Hi all,

[Thanks Raphaelle](https://forum.gsi.de/index.php?t=rview&th=1175&goto=3807#msg_3807) fo[r your comments](https://forum.gsi.de/index.php?t=post&reply_to=3807).

Concerning raw data simulation, I am now moving my private test code and so on onto AliTRDrawData. Since I do not like to break Bogdan's preliminary raw data simulator implemented as Digits2Raw member, I change this method just as a switcher of the raw data simulator. So, now there are 3 more methods:

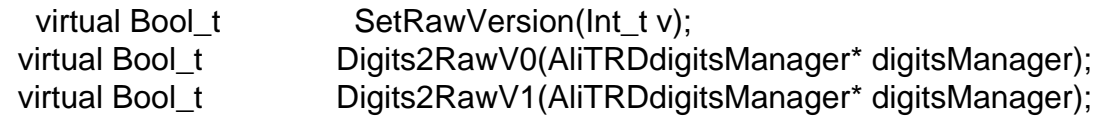

and several internal parameters of this class. SetRawVersion will tell the class which version of raw data simulator should be used (currently 0 or 1). And Digits2RawV0 is the copy of Bogdan's implementation and it will stay without change. Digits2RawV1 is new one I'm implementing now. The version must be chosen in AliTRD by calling SetRawVersion. Default is still 0.

The prototype declaration of Digits2Raw also changed: virtual Bool\_t Digits2Raw(TTree \*digits, TTree \*tracks = NULL);

Now it has tracklet information.

Does anybody feel problem on this way of implementation?

best regards,

Page 1 of 1 ---- Generated from GSI Forum